### МИНОБРНАУКИ РОССИИ **ФЕДЕРАЛЬНОЕ ГОСУДАРСТВЕННОЕ БЮДЖЕТНОЕ ОБРАЗОВАТЕЛЬНОЕ УЧРЕЖДЕНИЕ ВЫСШЕГО ПРОФЕССИОНАЛЬНОГО ОБРАЗОВАНИЯ «ВОРОНЕЖСКИЙ ГОСУДАРСТВЕННЫЙ УНИВЕРСИТЕТ» (ФГБОУ ВПО «ВГУ»)**

# **УТВЕРЖДАЮ**

Заведующий кафедрой

МиКМ

\_\_\_\_\_\_\_ проф. А.В. Ковалев 07.03.2024г.

# **РАБОЧАЯ ПРОГРАММА УЧЕБНОЙ ДИСЦИПЛИНЫ**

Б1.В.ДВ.02.01 Генераторы сеток

## **1. Шифр и наименование направления подготовки / специальности:**

01.03.03 Механика и математическое моделирование

**2. Профиль подготовки:** Компьютерный инжиниринг в механике сплошных сред

**3. Квалификация (степень) выпускника:** бакалавр

**4. Форма обучения:** Очная

### **5. Кафедра, отвечающая за реализацию дисциплины:**

Механики и компьютерного моделирования

## **6. Составители программы:**

Бондарева Мария Владимировна, аспирант, факультет ПММ, кафедра МиКМ, [Dobro](mailto:Dobrosotskaya_masha@mail.ru)[sotskaya\\_masha@mail.ru](mailto:Dobrosotskaya_masha@mail.ru)

Ковалев Алексей Викторович, доктор физ-мат. наук, профессор, факультет ПММ, кафедра МиКМ, [kovalev@amm.vsu.ru](mailto:kovalev@amm.vsu.ru)

**7. Рекомендована:** НМС факультета ПММ протокол №8 от 27.02.2024

**8. Учебный год:** 2026 - 2027 **Семестр(ы):** 5

### 9. Цели и задачи учебной дисциплины:

Цель изучения дисциплины обучение студентов методам использования современных компьютерных пакетов для построения геометрических моделей, конечно-элементных сеток и их приложения к современным задачам.

Задачи учебной дисциплины: ознакомление с существующими методами использования систем инженерного анализа, моделирования и проектирования для создания новых машин и устройств, теоретического исследования сложных систем и быть знакомыми с современными тенденциями развития пакетов инженерного анализа; обучение работе с современными пакетами программ для проведения компьютерного эксперимента в различных предметных областях естествознания и техники; получение навыков постановки задач для компьютерного эксперимента, его проведением и обработки его результатов.

### 10. Место учебной дисциплины в структуре ООП:

Учебная дисциплина относится к формируемой участниками образовательных отношений части Блока 1 и является дисциплиной по выбору. Для освоения дисциплины необходимы знания следующих дисциплин: алгебра, аналитическая геометрия, теоретическая механика. Освоение дисциплины позволит в дальнейшем изучать пакеты ANSYS CFX, FLUENT, NUMEKA, а также специальные курсы по профилю подготовки.

11. Компетенции обучающегося, формируемые в результате освоения ДИСЦИПЛИНЫ:

| Код       | Название        | Код(ы)      | Индикатор(ы)     | Планируемые<br>результаты         |
|-----------|-----------------|-------------|------------------|-----------------------------------|
|           | компетенции     |             |                  | обучения                          |
| $\Pi K-3$ | Способен        | ПК-         |                  | Знать:<br><b>ВОЗМОЖНОСТИ</b><br>И |
|           | обрабатывать    | 3.21        | Применяет<br>при | особенности<br>прикладных         |
|           |                 |             | обработке данных | пакетов программ                  |
|           | анализироват    |             | стандартное<br>N |                                   |
|           | и<br>ь          |             | оригинальное     | Владеть:<br>навыками              |
|           | оформлять       |             | программное      | решения прикладных задач          |
|           | результаты      |             | обеспечение.     | оптимизации<br>И                  |
|           | исследований    |             |                  | конструктивных<br>cxem            |
|           | и разработок    |             |                  | проточной части с помощью         |
|           | под             |             |                  | прикладных<br>пакетов;            |
|           | руководством    |             |                  | навыками<br>анализа               |
|           | специалиста     |             |                  | решений,<br>вариантов             |
|           | более           |             |                  | разработки<br>M<br>поиска         |
|           | <b>ВЫСОКОЙ</b>  |             |                  | компромиссных решений.            |
|           | квалификации    |             |                  |                                   |
| $\Pi K-5$ | Способен        | $\Pi K-5.1$ |                  | Уметь:<br>создавать<br>N          |
|           | проводить       |             | Накапливает<br>N | импортировать                     |
|           | расчетные       |             | систематизирует  | геометрические<br>модели;         |
|           | исследования    |             | знания о методах | сеточный<br>применять             |
|           | напряженно-     |             | расчетных        | генератор для построения          |
|           | деформирова     |             | исследований     | геометрической и сеточной         |
|           | <b>ННОГО</b>    |             | напряженно-      | моделей<br>анализа<br>для         |
|           | состояния,      |             | деформированного | различных<br>вариантов            |
|           | прочности       |             | СОСТОЯНИЯ<br>тел | решений заданной задачи;          |
|           | <b>ОСНОВНЫХ</b> |             | (стержни,        | использовать программное          |
|           | конструкцион    |             | пластины,        | обеспечение для анализа           |
|           | <b>HPIX</b>     |             | оболочки),       | вариантов<br>решений              |

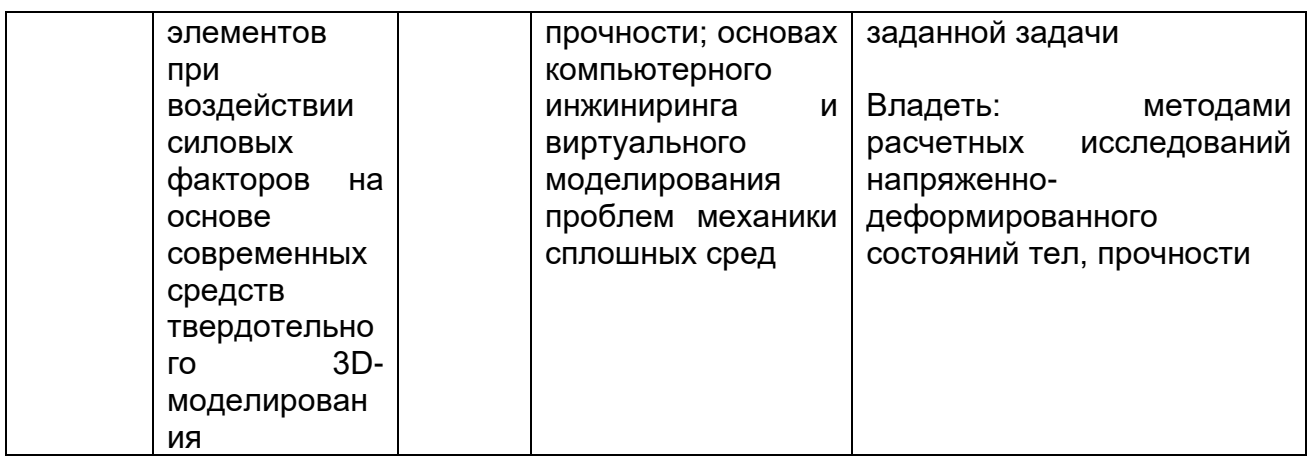

# 12. Объем дисциплины в зачетных единицах/часах в соответствии с учебным планом - 2/72.

Форма промежуточной аттестации (зачет/экзамен): \_ зачет

# 13. Трудоемкость по видам учебной работы

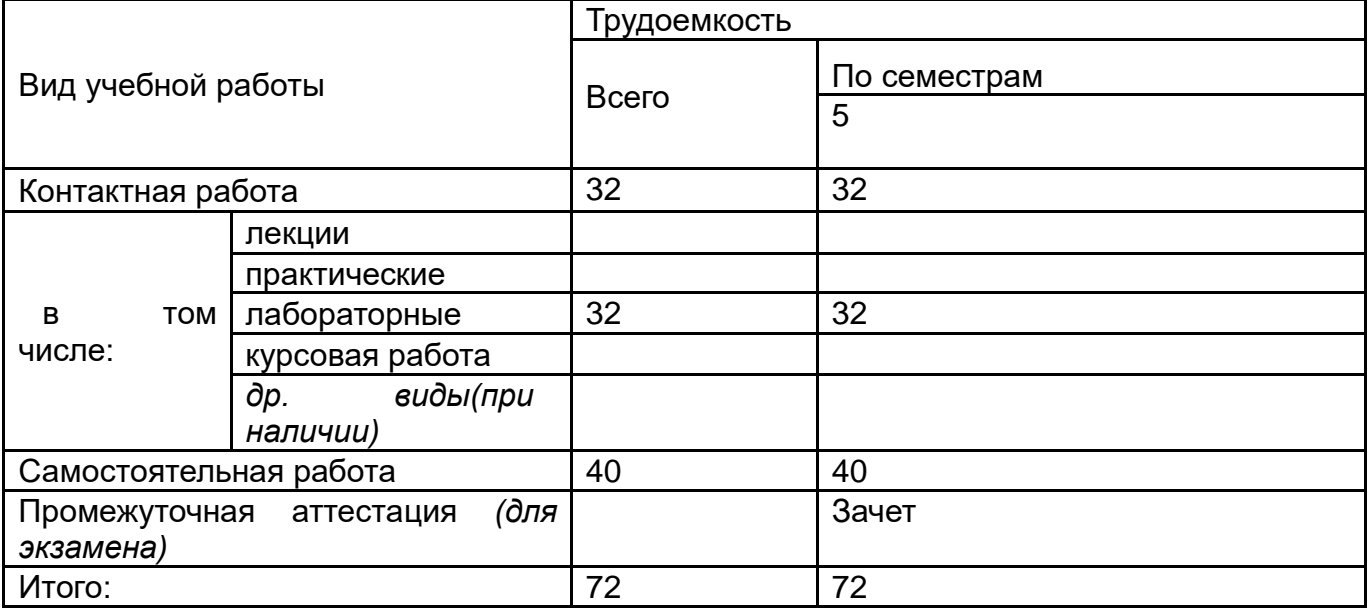

# 13.1. Содержание разделов дисциплины

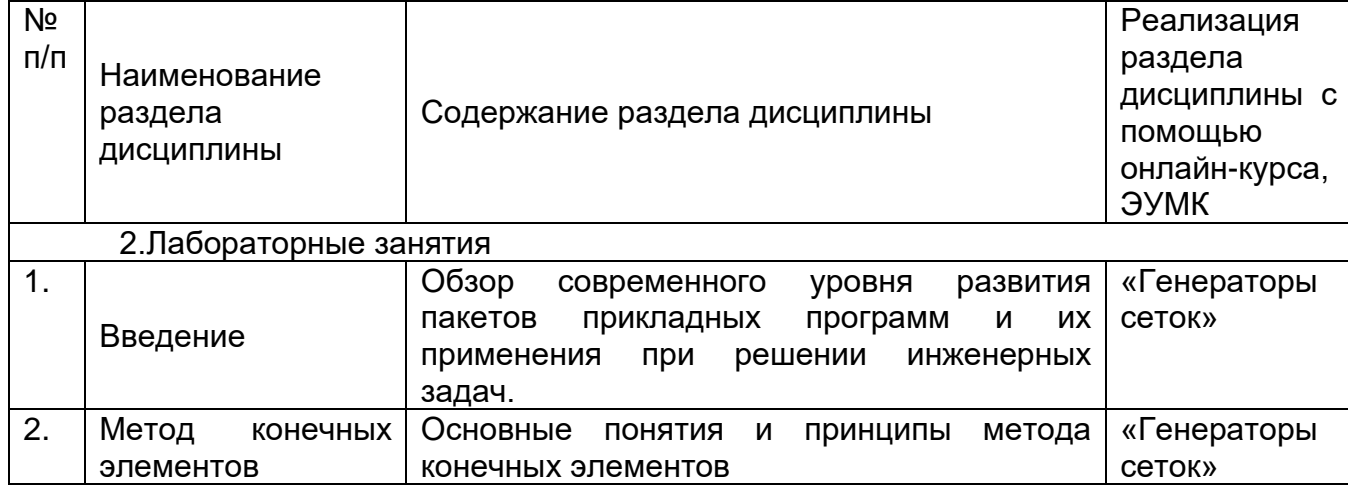

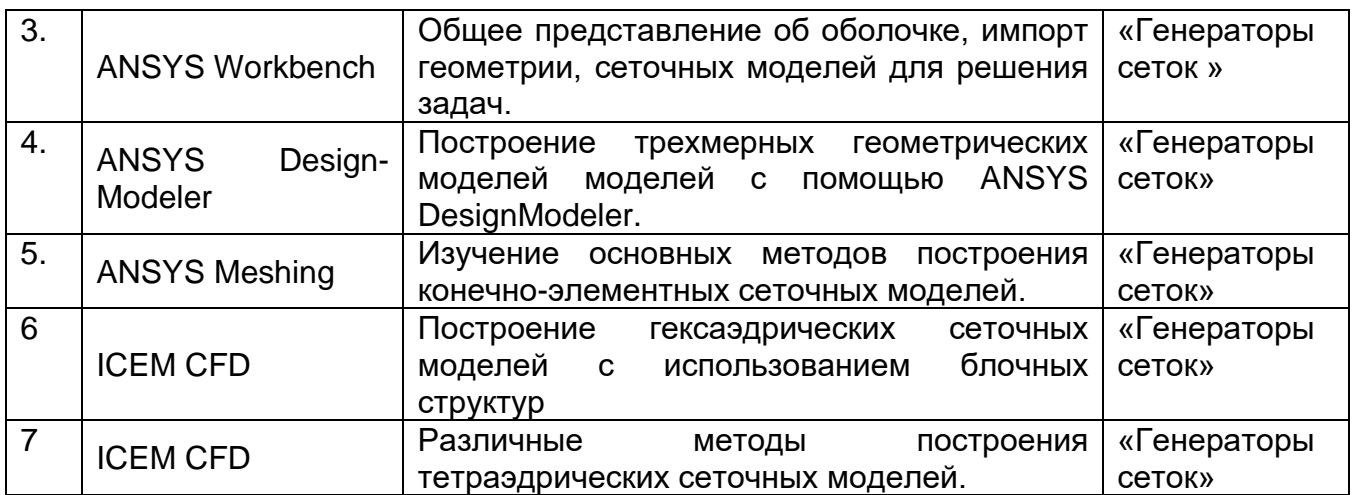

### **13.2 Разделы** дисциплины и виды занятий

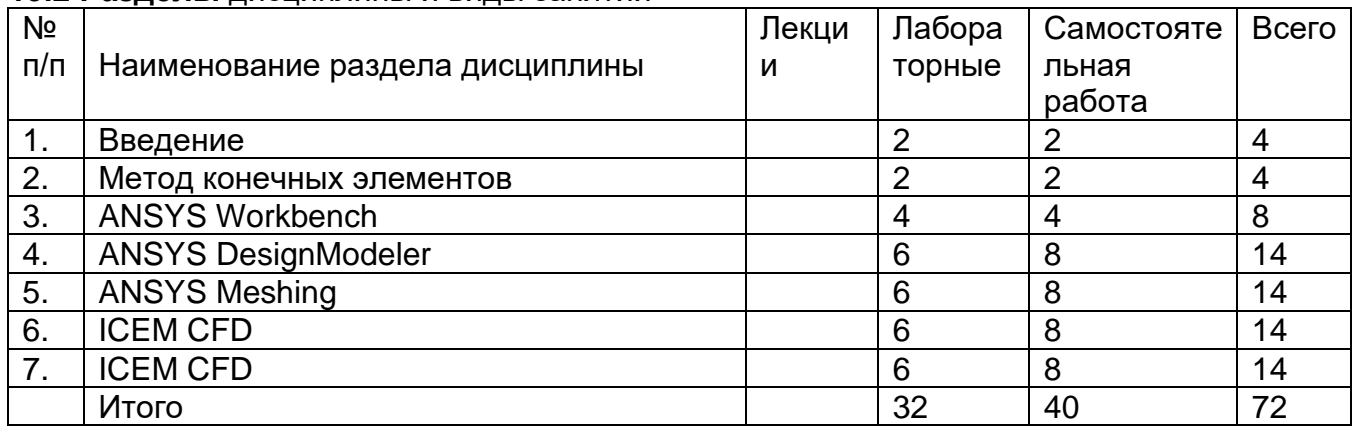

## **14. Методические указания для обучающихся по освоению дисциплины**

Студентам, изучающим дисциплину, рекомендуется проведение самостоятельной работы с конспектами лекций, презентационным материалом, методическими указаниями, литературой. При использовании дистанционных образовательных технологий и электронного обучения выполнять все указания преподавателей по работе на LMS-платформе, своевременно подключаться к onlineзанятиям, соблюдать рекомендации по организации самостоятельной работы.

## **15. Перечень основной и дополнительной литературы, ресурсов интернет, необходимых для освоения дисциплины**

а) основная литература:

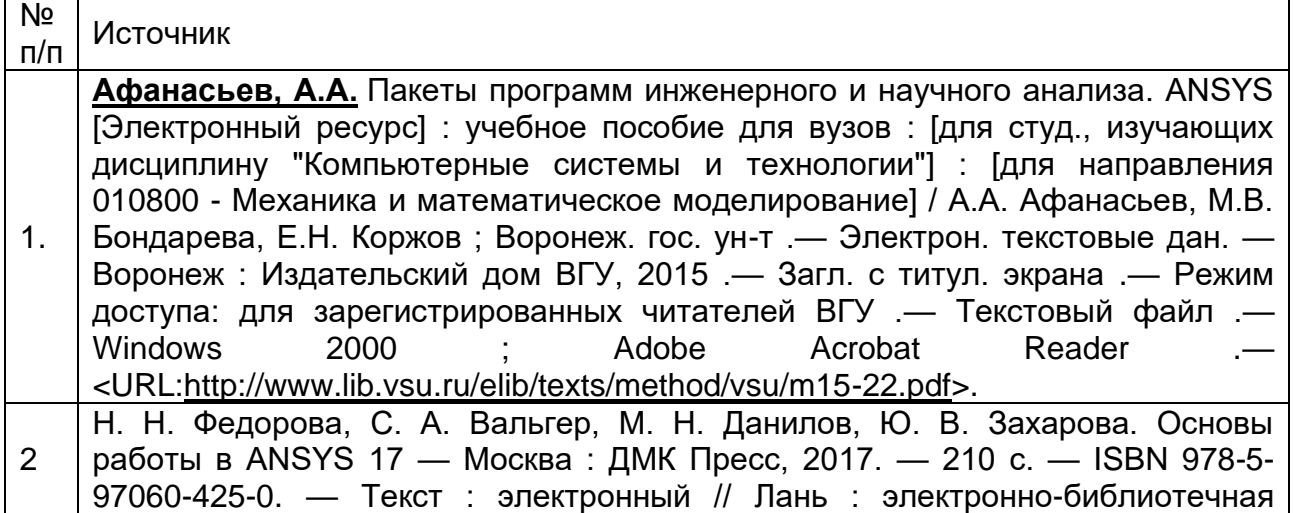

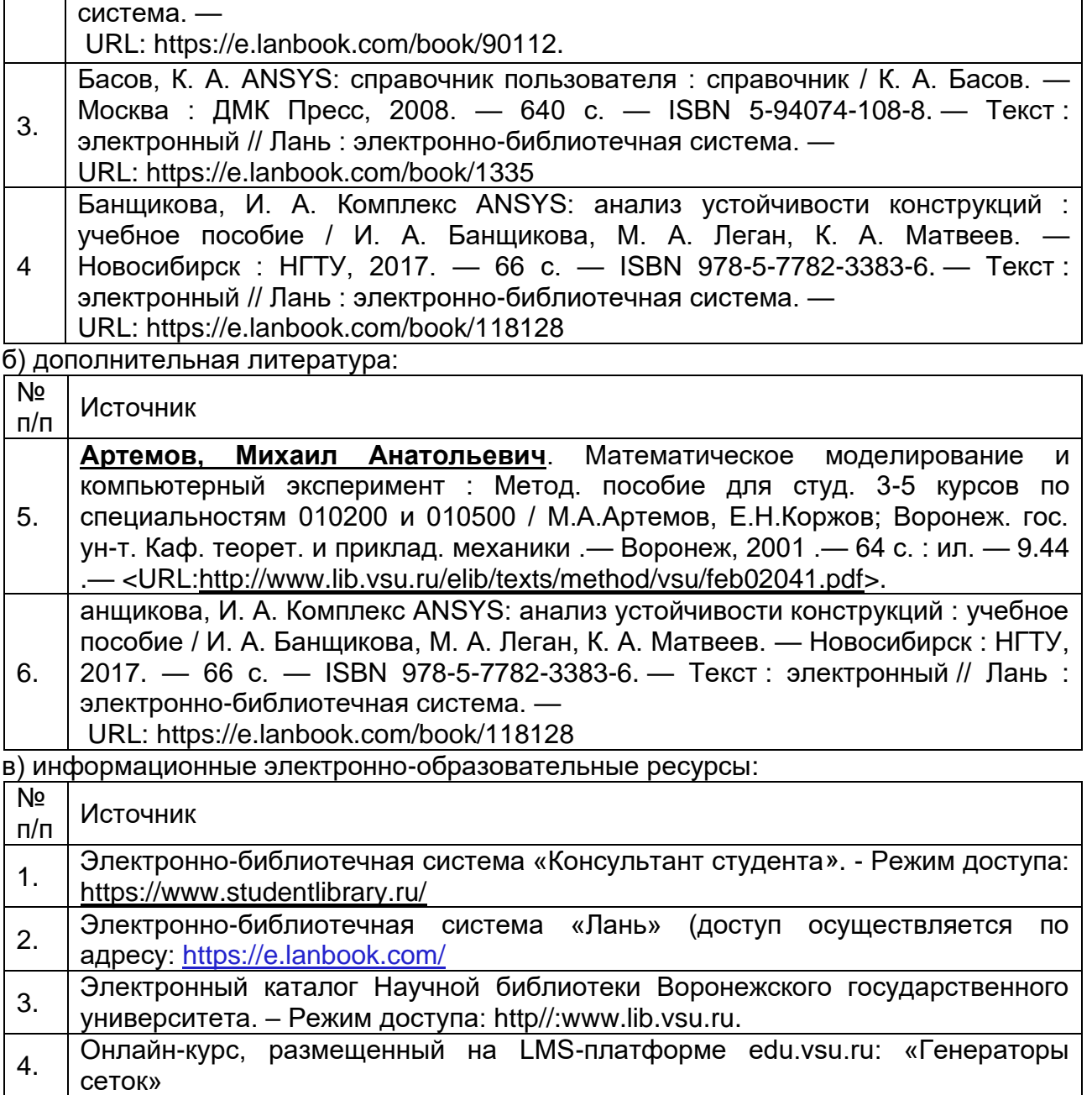

## **16. Перечень учебно-методического обеспечения для самостоятельной работы**

*(учебно-методические рекомендации, пособия, задачники, методические указания по выполнению практических (контрольных), курсовых работ и др.)*

Самостоятельная работа обучающегося должна включать подготовку к лабораторным занятиям, контрольной работе и подготовку к промежуточной аттестации.

Для обеспечения самостоятельной работы студентов в электронном курсе дисциплины на образовательном портале «Электронный университет ВГУ» сформирован учебно-методический комплекс, который включает в себя: программу курса, учебные пособия и справочные материалы, методические указания по выполнению заданий. Студенты получают доступ к данным материалам на первом занятии по дисциплине.

При реализации дисциплины используются следующие образовательные технологии: логическое построение дисциплины, обозначение теоретического и практического компонентов в учебном материале.

### **17. Информационные технологии для реализации учебной дисциплины:**

- технологии синхронного и асинхронного взаимодействия студентов и преподавателя посредством служб (сервисов) по пересылке и получению электронных сообщений, в том числе, по сети Интернет а также другие Интернетресурсы, приведенные в п.15в.;

- сервис электронной почты для оперативной связи преподавателя и студентов.

Дисциплина реализуется с применением электронного обучения и дистанционных образовательных технологий, для организации самостоятельной работы обучающихся используется онлайн-курс, размещенный на платформе Электронного университета ВГУ (LMS moodle), а также другие Интернет-ресурсы, приведенные в п.15в.

### **18. Материально-техническое обеспечение дисциплины:**

Практические занятия должны проводиться в специализированной аудитории, оснащенной учебной мебелью и персональными компьютерами с доступом в сеть Интернет (компьютерные классы, студии), мультимедийным оборудованием (мультимедийный проектор, экран, средства звуковоспроизведения), Число рабочих мест в аудитории должно быть таким, чтобы обеспечивалась индивидуальная работа студента на отдельном персональном компьютере.

Для самостоятельной работы необходимы компьютерные классы, помещения, оснащенные компьютерами с доступом к сети Интернет.

Программное обеспечение: ОС Windows 8 (10), интернет-браузер (Chrome, Яндекс.Браузер, Mozilla Firefox), ПО Adobe Reader, пакет стандартных офисных приложений для работы с документами, таблицами (MS Office, МойОфис, LibreOffice).

**19. Оценочные средства для проведения текущей и промежуточной аттестаций**

Порядок оценки освоения обучающимися учебного материала определяется содержанием следующих разделов дисциплины:

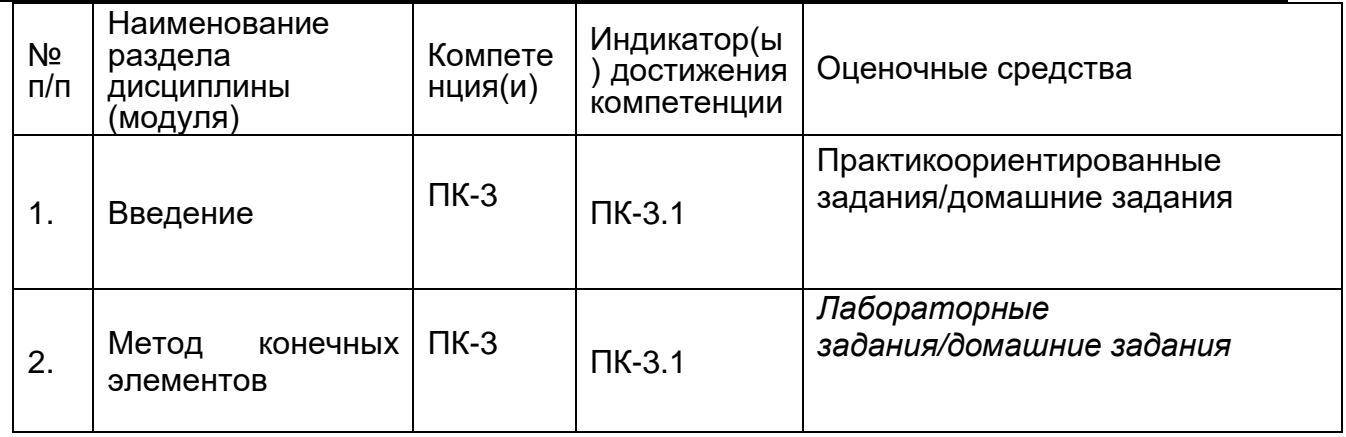

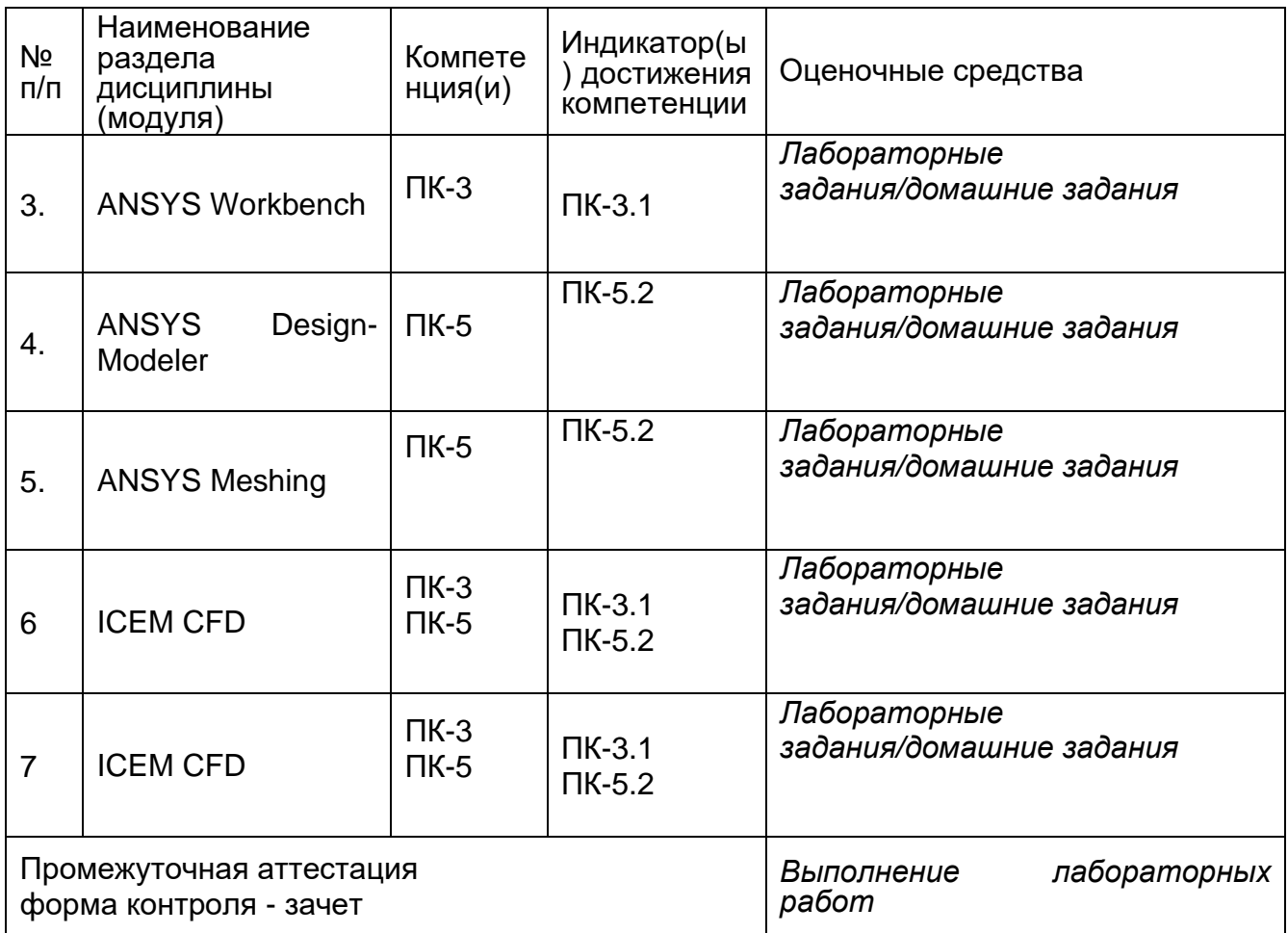

### **20 Типовые оценочные средства и методические материалы, определяющие процедуры оценивания**

### **20.1 Текущий контроль успеваемости**

Контроль успеваемости по дисциплине осуществляется с помощью следующих оценочных средств: Практикоориентированные задания/домашние задания, *Лабораторные задания/домашние задания*

Практикоориентированные задания/домашние задания

(наименование оценочного средства текущего контроля успеваемости)

Перечень заданий из задачников и пособий из п.16

Описание технологии проведения. Решение практикоориентированных заданий происходит в течение 1 часа 30 минут в учебной аудитории, для выполнения домашних заданий предусмотрены часы из СРС Проверка правильности выполнения проводится путем проверки выполненных упражнений

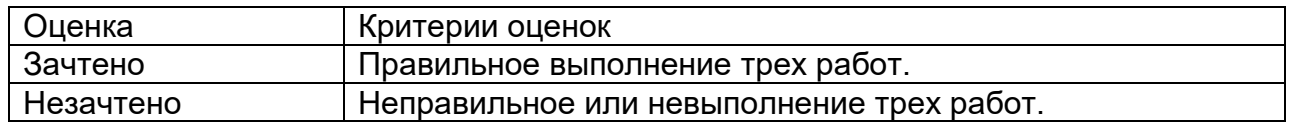

### **20.2 Промежуточная аттестация**

Промежуточная аттестация по дисциплине осуществляется с помощью следующих оценочных средств:

*Лабораторные задания/домашние задания*

(наименование оценочного средства текущего контроля успеваемости)

Описание технологии проведения Решение лабораторных заданий происходит в течение 1 часа 30 минут в учебной аудитории, для выполнения домашних заданий предусмотрены часы из СРС Проверка правильности выполнения проводится путем проверки выполненных упражнений

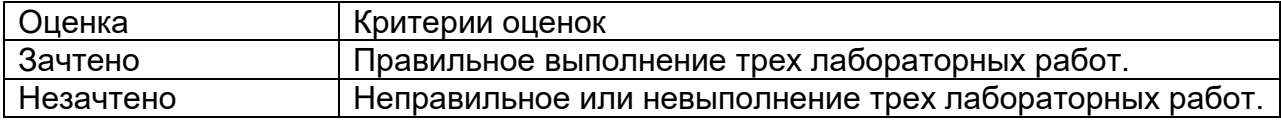

выполнения студентом первой лабораторной работы.